# Package 'simMP'

April 21, 2017

<span id="page-0-0"></span>Type Package

Title Simulate Somatic Mutations in Cancer Genomes from Mutational Processes

Version 0.17.3

Author Nan Zhou

Maintainer Nan Zhou <zhnanx@gmail.com>

Description Simulates somatic single base substitutions carried in cancer genomes. By only providing a human reference genome, substitutions that result from mutational processes operative in every cancer genome can be generated.

License GPL-2

Encoding UTF-8

LazyData true

Imports Biostrings, BSgenome, GenomeInfoDb, GenomicRanges, IRanges, XVector

Depends R (>= 3.0.0), doParallel, utils, foreach, parallel, stats

Suggests BSgenome.Hsapiens.UCSC.hg38

NeedsCompilation no

Repository CRAN

Date/Publication 2017-04-21 06:03:09 UTC

# R topics documented:

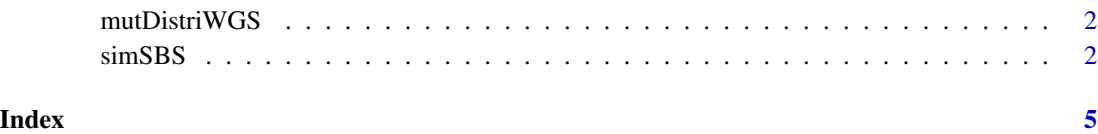

<span id="page-1-0"></span>

#### Description

Distribution of single base substitutions over all currently available WGS genomes in ICGC data realse 23.

#### Usage

```
data("mutDistriWGS")
```
#### Format

A data frame with 3543 observations on the following variable.

X0 a numeric vector

#### Source

Zhou, Nan, et al. "Pan-cancer scale landscape of simple somatic mutations." bioRxiv (2017): 112367.

#### Examples

```
data(mutDistriWGS)
head(mutDistriWGS)
```
plot(1:nrow(mutDistriWGS), sort(c(t(mutDistriWGS)), decreasing = TRUE))

## End(Not run)

## Not run:

simSBS *Simulate single base substitutions*

#### Description

Given the number of genomes to be created, generate single base substitutions in those genomes from simulated mutational processes, by referring to a human reference genome.

#### Usage

```
simSBS(nSigs = NULL, nGenomes = NULL, refGenome = NULL,
       similarity = 0.6, noise = 0,
       presetSigs = NULL, chrs = NULL, nMutPerGenome = NULL,
       sigPrevalence = NULL, chrDistribution = NULL,
       parallel = TRUE, saveDir = './')
```
#### <span id="page-2-0"></span> $\sin\text{SBS}$  3

# Arguments

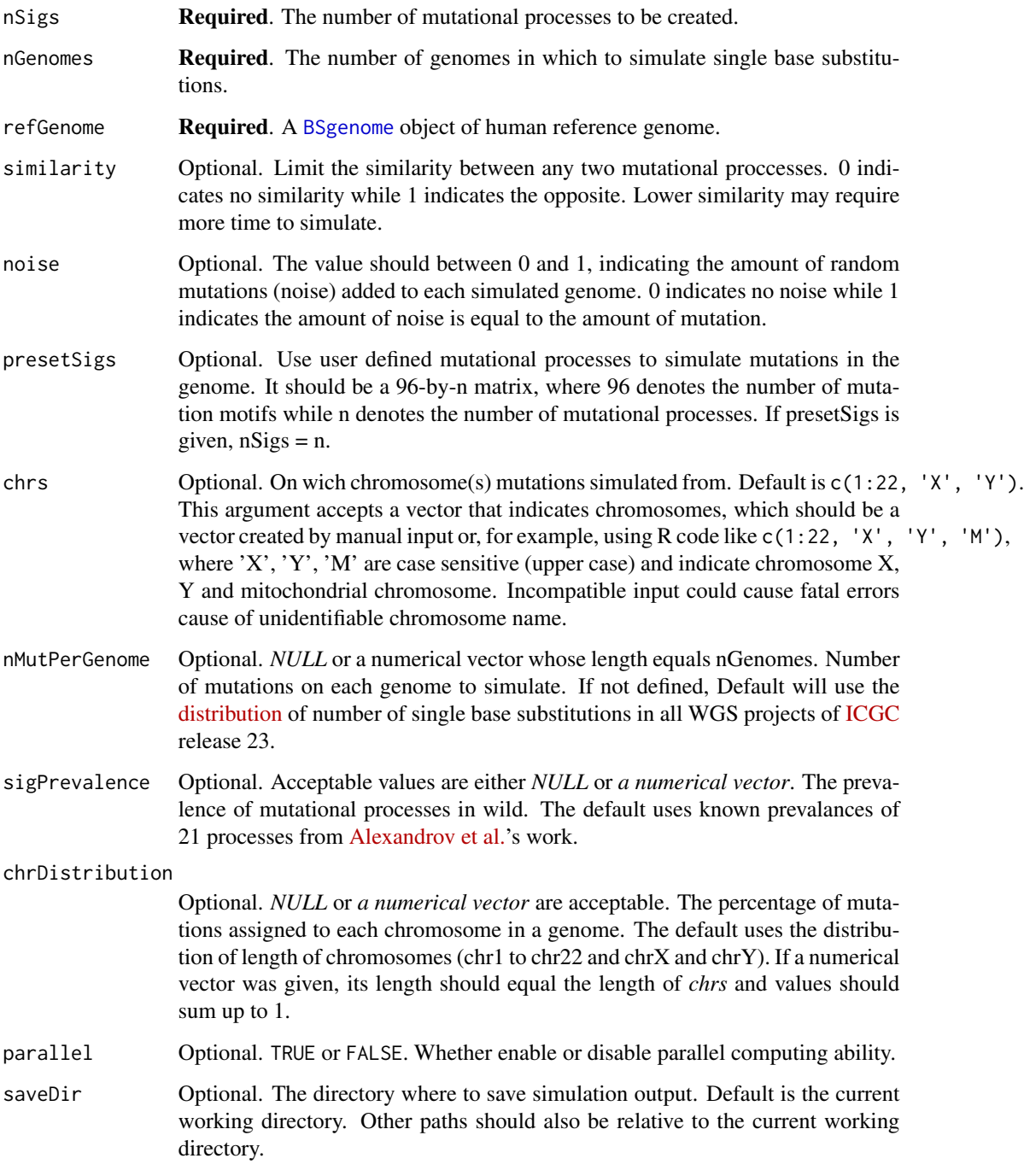

### Value

If succeed, the return value is 1. Simulation results are saved in saveDir.

## Examples

```
if(require(BSgenome.Hsapiens.UCSC.hg38)){
  simSBS(nSigs = 2, nGenomes = 2,
   refGenome = BSgenome.Hsapiens.UCSC.hg38::BSgenome.Hsapiens.UCSC.hg38,
   nMutPerGenome = sample(10:50, 2),
   parallel = FALSE)
}else{
  message('Cannot proceed withoud a valid reference genome.')
}
```
# <span id="page-4-0"></span>Index

∗Topic datasets mutDistriWGS, [2](#page-1-0) ∗Topic simulate simSBS, [2](#page-1-0)

BSgenome, *[3](#page-2-0)*

mutDistriWGS, [2](#page-1-0)

simSBS, [2](#page-1-0)